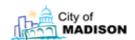

**Technical** 

- I. Technical Processes/Requirements
  - a. Enterprise Permitting/Interface
  - b. Technical Platform
  - c. System Configuration
  - d. Software Code
  - e. Data / Database
  - f. Technical Support
  - g. Implementation Approach
  - h. Reporting
  - i. Security
  - j. Audit Trails and reporting
  - k. Integration / Interfaces
  - I. System Performance

| 1.       | En             | nployee Recruitment to Hiring                                       |
|----------|----------------|---------------------------------------------------------------------|
|          |                | Develop Positions                                                   |
|          | b.             | Track Positions & Forecast Position Needs                           |
|          | C.             | Create/Manage Certs                                                 |
|          | d.             | Recruitment Plan                                                    |
|          | e.             | Position Tracking / Applicant Log                                   |
|          | f.             | Manage Selection                                                    |
|          |                | i Screening Plan                                                    |
|          |                | ii Interviewing                                                     |
|          |                | iii Affirmative Action & Non-Affirmative Checks                     |
|          |                | iv Union Restrictions / Guideline Checks                            |
|          | g.             | Process New Employees/ Resources                                    |
| П.       |                | pployee Training and Assessment                                     |
|          |                | Manage/Track Employee Training                                      |
|          |                | Manage Skills & Competency                                          |
|          |                | Manage Performance (Employee Review)                                |
| Ш.       |                | ievance Management                                                  |
|          |                | Grievance Tracking and Management                                   |
|          |                | Grievance Review and Resolution                                     |
| IV.      |                | P (Employee Assistance Program)                                     |
|          |                | Tracking and Reporting of Program Types and Resolutions             |
| V.       |                | firmative Action                                                    |
|          | _              | Compliant Process                                                   |
|          |                | Tracking/Reporting                                                  |
| VI.      |                | sciplinary Process/Labor Relations                                  |
|          |                | Disciplinary Actions and Labor Relations Process and Procedures     |
|          |                | Tracking and Reporting                                              |
|          | C.             | Labor Negotiation & Reporting                                       |
|          |                | i. Track and Report on Labor Contracts                              |
| VII.     | Classification |                                                                     |
|          |                | Request for Study/Review of Position and/or Labor Re-Classification |
|          | _              | Re-Classification                                                   |
|          |                | Tracking and Reporting                                              |
| VIII.    | _              | rminations, Retirement, Voluntary Leave                             |
| <u> </u> |                | Identify Employee Subject to Leave                                  |
|          | _              | Leave Review and Discussion                                         |
|          | C.             | Update Employee Data in System                                      |

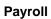

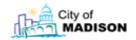

| Ι. | Pa | yroll Inputs through Payroll Processing |                                                   |  |
|----|----|-----------------------------------------|---------------------------------------------------|--|
|    | a. | Emp                                     | oloyee Management - Compensation & Benefits       |  |
|    |    | i                                       | Manage Compensation & Payroll Rules               |  |
|    |    | ii                                      | Manage Benefits                                   |  |
|    |    | iii                                     | Manage Leave (FMLA, Vacation, etc)                |  |
|    |    | iv                                      | Manage COBRA for Employees                        |  |
|    | b. | Pay                                     | roll Management                                   |  |
|    |    | i                                       | Schedule Time for Hourly Employees                |  |
|    |    | ii                                      | Manage Time & Attendance                          |  |
|    |    | iii                                     | Manage Travel & Expense                           |  |
|    |    | iv                                      | Process/Calculate Payroll                         |  |
|    |    | V                                       | Print Checks                                      |  |
|    |    | vi                                      | Process Payroll Adjustments                       |  |
|    |    |                                         | Payroll Disbursement Processing                   |  |
|    |    |                                         | W-2 Processing                                    |  |
|    | c. | Wor                                     | rkers Comp Management                             |  |
|    |    | i.                                      | Process Workers Comp Claims (Time Loss Worksheet) |  |
|    |    | ii.                                     | Approval Processing                               |  |
|    |    | iii.                                    | Workers Comp Payment and Reporting                |  |
|    | d. | Emp                                     | oloyee Status Change                              |  |
|    |    | i.                                      | Process Employee Changes (Including Self Service) |  |
|    | e. | Mar                                     | nage Reporting                                    |  |
|    |    | i                                       | Manage Employee Records (Including Self Service)  |  |
|    |    | ii                                      | Compliance Reporting                              |  |
|    |    | iii.                                    | Employee Information Tracking                     |  |

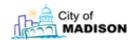

| a. Contracts Administration - Professional Services i                                                                                                    | . Co | ntrac | ct-To-Pay                                     |
|----------------------------------------------------------------------------------------------------|------|-------|-----------------------------------------------|
| ii Manage Proposals iii Negotiate Contracts b. Contracts Administration - Human Services i Manage Applications & Proposals iii Negotiate Contracts iii Manage Contracts iiii Manage Contracts iiii Manage Contracts iii Manage Contracts c. Procurement / Commodities i Supplier Evaluation & Management iii Sourcing iiii Manage Bids iv Manage Contracts v Purchase Requisition Processing & Approval vi Purchase Order Processing & Change Management vii Limited Purchase Order Processing & Management viii Procurement Card Processing & Management ix Receipt Processing d. Procurement / Construction i Sourcing iii Manage Bids iiii Manage Bids iiii Manage Contracts iv Change Order / Cancellation Processing v Receipting Partial Payments e. Accounts Payable i Manage Encumbrances ii Process Supplier Involces - Prepare Payment Vouche iii Purchasing Card (P-Card) Processing P-Card Data Import Cross reference vendor/commodity data Workflow Approvals for Payment Consolidated Purchase Reporting iv Retainage Management (withhold payment) v Disburse Payments vii 1099 Processing & Management viii Monitor AP Aging viiii Bank Reconciliation ix Post / Interface to General Ledger x Manage Vendor Database xi Procurement Year End Processing Budget/Encumbrances - Closeouts Budget/Encumbrances - Roll Forward f. Inventory Management/Perpetual Inventory i Item/Part Master database |      | Cont  | tracts Administration - Professional Services |
| iii Manage Contracts iii Manage Contracts b. Contracts Administration - Human Services i Manage Applications & Proposals iii Negotiate Contracts iii Manage Contracts c. Procurement / Commodities i Supplier Evaluation & Management iii Sourcing iiii Manage Bids iiv Manage Contracts v Purchase Requisition Processing & Approval vi Purchase Order Processing & Change Management viii Limited Purchase Order Processing & Management viii Procurement Card Processing & Management viii Procurement Card Processing & Management ix Receipt Processing d. Procurement / Construction i Sourcing ii Manage Bids iii Manage Bids iii Manage Contracts iv Change Order / Cancellation Processing v Receipting Partial Payments e. Accounts Payable i Manage Encumbrances ii Process Supplier Invoices - Prepare Payment Vouche iii Purchasing Card (P-Card) Processing P-Card Data Import Cross reference vendor/commodity data Workflow Approvals for Payment Consolidated Purchase Reporting iv Retainage Management (withhold payment) v Disburse Payments vi 1099 Processing & Management vii Monitor AP Aging viii Bank Reconciliation ix Post / Interface to General Ledger x Manage Vendor Database xi Procurement Year End Processing Budget/Encumbrances - Closeouts Budget/Encumbrances - Roll Forward f. Inventory Management/Perpetual Inventory i Item/Part Master database                          |      | 1     |                                               |
| iii Manage Contracts i Manage Application - Human Services i Manage Applications & Proposals ii Negotiate Contracts iii Manage Contracts c. Procurement / Commodities i Supplier Evaluation & Management ii Sourcing iii Manage Bids iv Manage Contracts v Purchase Requisition Processing & Approval vi Purchase Order Processing & Change Management vii Limited Purchase Order Processing & Management viii Procurement Card Processing & Management viii Procurement Card Processing & Management ix Receipt Processing d. Procurement / Construction i Sourcing ii Manage Bids iii Manage Bids iiii Manage Contracts iv Change Order / Cancellation Processing v Receipting Partial Payments e. Accounts Payable i Manage Encumbrances ii Process Supplier Invoices - Prepare Payment Vouche iii Purchasing Card (P-Card) Processing P-Card Data Import Cross reference vendor/commodity data Workflow Approvals for Payment Consolidated Purchase Reporting iv Retainage Management (withhold payment) v Disburse Payments vi 1099 Processing & Management vii Monitor AP Aging viii Bank Reconciliation ix Post / Interface to General Ledger x Manage Vendor Database xi Procurement Year End Processing Budget/Encumbrances - Closeouts Budget/Encumbrances - Roll Forward f. Inventory Management/Perpetual Inventory i Item/Part Master database                                                          |      | ii    |                                               |
| b. Contracts Administration - Human Services i Manage Applications & Proposals ii Negotiate Contracts iii Manage Contracts c. Procurement / Commodities ii Supplier Evaluation & Management iii Sourcing iii Manage Bids iv Manage Contracts v Purchase Requisition Processing & Approval vi Purchase Order Processing & Change Management vii Limited Purchase Order Processing & Management viii Procurement Card Processing & Management ix Receipt Processing d. Procurement / Construction i Sourcing ii Manage Bids iii Manage Contracts iv Change Order / Cancellation Processing v Receipting Partial Payments e. Accounts Payable i Manage Encumbrances iii Process Supplier Invoices - Prepare Payment Vouche iiii Purchasing Card (P-Card) Processing P-Card Data Import Cross reference vendor/commodity data Workflow Approvals for Payment Consolidated Purchase Reporting iv Retainage Management (withhold payment) v Disburse Payments vi 1099 Processing & Management vii Monitor AP Aging viii Bank Reconciliation ix Post / Interface to General Ledger x Manage Vendor Database xi Procurement Year End Processing Budget/Encumbrances - Closeouts Budget/Encumbrances - Roll Forward f. Inventory Management/Perpetual Inventory i Item/Part Master database                                                                                                    |      | iii   |                                               |
| ii Manage Applications & Proposals iii Negotiate Contracts iiii Manage Contracts c. Procurement / Commodities i Supplier Evaluation & Management ii Sourcing iii Manage Bids iv Manage Contracts v Purchase Requisition Processing & Approval vi Purchase Order Processing & Change Management viii Limited Purchase Order Processing & Management viii Procurement Card Processing & Management viii Procurement Card Processing & Management ix Receipt Processing d. Procurement / Construction i Sourcing ii Manage Bids iii Manage Bids iii Manage Contracts iv Change Order / Cancellation Processing v Receipting Partial Payments e. Accounts Payable i Manage Encumbrances ii Process Supplier Invoices - Prepare Payment Vouche iii Purchasing Card (P-Card) Processing P-Card Data Import Cross reference vendor/commodity data Workflow Approvals for Payment Consolidated Purchase Reporting iv Retainage Management (withhold payment) v Disburse Payments vi 1099 Processing & Management vii Monitor AP Aging viii Bank Reconciliation ix Post / Interface to General Ledger x Manage Vendor Database xi Procurement Year End Processing Budget/Encumbrances - Closeouts Budget/Encumbrances - Roll Forward f. Inventory Management/Perpetual Inventory i Item/Part Master database                                                                                                    | b.   | Cont  |                                               |
| ii Negotiate Contracts iii Manage Contracts c. Procurement / Commodities i Supplier Evaluation & Management ii Sourcing iii Manage Bids iv Manage Contracts v Purchase Requisition Processing & Approval vi Purchase Order Processing & Change Management vii Limited Purchase Order Processing & Management viii Procurement Card Processing & Management ix Receipt Processing d. Procurement / Construction i Sourcing ii Manage Bids iii Manage Bids iii Manage Contracts iv Change Order / Cancellation Processing v Receipting Partial Payments e. Accounts Payable i Manage Encumbrances ii Process Supplier Invoices - Prepare Payment Vouche iii Purchasing Card (P-Card) Processing P-Card Data Import Cross reference vendor/commodity data Workflow Approvals for Payment Consolidated Purchase Reporting iv Retainage Management (withhold payment) v Disburse Payments vii 1099 Processing & Management viii Monitor AP Aging viii Bank Reconciliation ix Post / Interface to General Ledger x Manage Vendor Database xi Procurement Year End Processing Budget/Encumbrances - Closeouts Budget/Encumbrances - Roll Forward f. Inventory Management/Perpetual Inventory i Item/Part Master database                                                                                                    |      | •     |                                               |
| iii Manage Contracts c. Procurement / Commodities i Supplier Evaluation & Management ii Sourcing iiii Manage Bids iv Manage Contracts v Purchase Requisition Processing & Approval vi Purchase Order Processing & Change Management vii Limited Purchase Order Processing & Management viii Procurement Card Processing & Management ix Receipt Processing d. Procurement / Construction i Sourcing iii Manage Bids iiii Manage Bids iiii Manage Contracts iv Change Order / Cancellation Processing v Receipting Partial Payments e. Accounts Payable i Manage Encumbrances ii Process Supplier Invoices - Prepare Payment Vouche iiii Purchasing Card (P-Card) Processing P-Card Data Import Cross reference vendor/commodity data Workflow Approvals for Payment Consolidated Purchase Reporting iv Retainage Management (withhold payment) v Disburse Payments vi 1099 Processing & Management vii Monitor AP Aging viii Bank Reconciliation ix Post / Interface to General Ledger x Manage Vendor Database xi Procurement Year End Processing Budget/Encumbrances - Closeouts Budget/Encumbrances - Roll Forward f. Inventory Management/Perpetual Inventory i Item/Part Master database                                                                                                    |      | ii    |                                               |
| c. Procurement / Commodities  i Supplier Evaluation & Management  ii Sourcing  iii Manage Bids  iv Manage Contracts  v Purchase Requisition Processing & Approval  vi Purchase Order Processing & Change Management  vii Limited Purchase Order Processing & Management  viii Procurement Card Processing & Management  ix Receipt Processing  d. Procurement / Construction  i Sourcing  ii Manage Bids  iii Manage Bids  iii Manage Contracts  iv Change Order / Cancellation Processing  v Receipting Partial Payments  e. Accounts Payable  i Manage Encumbrances  ii Process Supplier Invoices - Prepare Payment Vouche  iii Purchasing Card (P-Card) Processing  P-Card Data Import  Cross reference vendor/commodity data  Workflow Approvals for Payment  Consolidated Purchase Reporting  iv Retainage Management (withhold payment)  v Disburse Payments  vi 1099 Processing & Management  vii Monitor AP Aging  viii Bank Reconciliation  ix Post / Interface to General Ledger  x Manage Vendor Database  xi Procurement Year End Processing  Budget/Encumbrances - Closeouts  Budget/Encumbrances - Roll Forward  f. Inventory Management/Perpetual Inventory  i Item/Part Master database                                                                                                    |      | iii   | ·                                             |
| i Supplier Evaluation & Management ii Sourcing iii Manage Bids iv Manage Contracts v Purchase Requisition Processing & Approval vi Purchase Order Processing & Change Management vii Limited Purchase Order Processing & Management viii Procurement Card Processing & Management ix Receipt Processing d. Procurement / Construction i Sourcing ii Manage Bids iii Manage Contracts iv Change Order / Cancellation Processing v Receipting Partial Payments e. Accounts Payable i Manage Encumbrances ii Process Supplier Invoices - Prepare Payment Vouche iii Purchasing Card (P-Card) Processing P-Card Data Import Cross reference vendor/commodity data Workflow Approvals for Payment Consolidated Purchase Reporting iv Retainage Management (withhold payment) v Disburse Payments vi 1099 Processing & Management vii Monitor AP Aging viii Bank Reconciliation ix Post / Interface to General Ledger x Manage Vendor Database xi Procurement Year End Processing Budget/Encumbrances - Closeouts Budget/Encumbrances - Roll Forward f. Inventory Management/Perpetual Inventory i Item/Part Master database                                                                                                    | c.   | Proc  |                                               |
| iii Sourcing iii Manage Bids iv Manage Contracts v Purchase Requisition Processing & Approval vi Purchase Order Processing & Change Management vii Limited Purchase Order Processing & Management viii Procurement Card Processing & Management ix Receipt Processing d. Procurement / Construction i Sourcing ii Manage Bids iii Manage Contracts iv Change Order / Cancellation Processing v Receipting Partial Payments e. Accounts Payable i Manage Encumbrances ii Process Supplier Invoices - Prepare Payment Vouche iii Purchasing Card (P-Card) Processing P-Card Data Import Cross reference vendor/commodity data Workflow Approvals for Payment Consolidated Purchase Reporting iv Retainage Management (withhold payment) v Disburse Payments vi 1099 Processing & Management vii Monitor AP Aging viii Bank Reconciliation ix Post / Interface to General Ledger x Manage Vendor Database xi Procurement Year End Processing Budget/Encumbrances - Closeouts Budget/Encumbrances - Roll Forward f. Inventory Management/Perpetual Inventory i Item/Part Master database                                                                                                    |      |       |                                               |
| iii Manage Bids iv Manage Contracts v Purchase Requisition Processing & Approval vi Purchase Order Processing & Change Management viii Limited Purchase Order Processing & Management viii Procurement Card Processing & Management ix Receipt Processing d. Procurement / Construction i Sourcing iii Manage Bids iiii Manage Bids iiii Manage Contracts iv Change Order / Cancellation Processing v Receipting Partial Payments e. Accounts Payable i Manage Encumbrances iii Process Supplier Invoices - Prepare Payment Vouche iiii Purchasing Card (P-Card) Processing P-Card Data Import Cross reference vendor/commodity data Workflow Approvals for Payment Consolidated Purchase Reporting iv Retainage Management (withhold payment) v Disburse Payments vi 1099 Processing & Management vii Monitor AP Aging viii Bank Reconciliation ix Post / Interface to General Ledger x Manage Vendor Database xi Procurement Year End Processing Budget/Encumbrances - Closeouts Budget/Encumbrances - Roll Forward f. Inventory Management/Perpetual Inventory i Item/Part Master database                                                                                                    |      | lii   |                                               |
| iv Manage Contracts v Purchase Requisition Processing & Approval vi Purchase Order Processing & Change Management vii Limited Purchase Order Processing & Management viii Procurement Card Processing & Management ix Receipt Processing d. Procurement / Construction i Sourcing ii Manage Bids iii Manage Contracts iv Change Order / Cancellation Processing v Receipting Partial Payments e. Accounts Payable i Manage Encumbrances ii Process Supplier Invoices - Prepare Payment Vouche iii Purchasing Card (P-Card) Processing P-Card Data Import Cross reference vendor/commodity data Workflow Approvals for Payment Consolidated Purchase Reporting iv Retainage Management (withhold payment) v Disburse Payments vi 1099 Processing & Management vii Monitor AP Aging viii Bank Reconciliation ix Post / Interface to General Ledger x Manage Vendor Database xi Procurement Year End Processing Budget/Encumbrances - Roll Forward f. Inventory Management/Perpetual Inventory i Item/Part Master database                                                                                                    |      |       |                                               |
| v Purchase Requisition Processing & Approval vi Purchase Order Processing & Change Management vii Limited Purchase Order Processing & Management viii Procurement Card Processing & Management ix Receipt Processing d. Procurement / Construction i Sourcing ii Manage Bids iii Manage Contracts iv Change Order / Cancellation Processing v Receipting Partial Payments e. Accounts Payable i Manage Encumbrances ii Process Supplier Invoices - Prepare Payment Vouche iii Purchasing Card (P-Card) Processing P-Card Data Import Cross reference vendor/commodity data Workflow Approvals for Payment Consolidated Purchase Reporting iv Retainage Management (withhold payment) v Disburse Payments vi 1099 Processing & Management vii Monitor AP Aging viii Bank Reconciliation ix Post / Interface to General Ledger x Manage Vendor Database xi Procurement Year End Processing Budget/Encumbrances - Roll Forward f. Inventory Management/Perpetual Inventory i Item/Part Master database                                                                                                    |      | _     |                                               |
| vi         Purchase Order Processing & Change Management           vii         Limited Purchase Order Processing & Management           viii         Procurement Card Processing & Management           ix         Receipt Processing           d.         Procurement / Construction           i         Sourcing           ii         Manage Bids           iii         Manage Contracts           iv         Change Order / Cancellation Processing           v         Receipting Partial Payments           e.         Accounts Payable           i         Manage Encumbrances           ii         Process Supplier Invoices - Prepare Payment Vouche           iii         Purchasing Card (P-Card) Processing           P-Card Data Import         Cross reference vendor/commodity data           Workflow Approvals for Payment         Consolidated Purchase Reporting           iv         Retainage Management (withhold payment)           v         Disburse Payments           vi         1099 Processing & Management           viii         Monitor AP Aging           viiii         Bank Reconciliation           ix         Post / Interface to General Ledger           x         Manage Vendor Database           xi         Procu                                                                                                    |      |       |                                               |
| <ul> <li>vii Limited Purchase Order Processing &amp; Management</li> <li>viii Procurement Card Processing &amp; Management</li> <li>ix Receipt Processing</li> <li>d. Procurement / Construction</li> <li>i Sourcing</li> <li>ii Manage Bids</li> <li>iii Manage Contracts</li> <li>iv Change Order / Cancellation Processing</li> <li>v Receipting Partial Payments</li> <li>e. Accounts Payable</li> <li>i Manage Encumbrances</li> <li>ii Process Supplier Invoices - Prepare Payment Vouched</li> <li>iii Purchasing Card (P-Card) Processing</li> <li>P-Card Data Import</li> <li>Cross reference vendor/commodity data</li> <li>Workflow Approvals for Payment</li> <li>Consolidated Purchase Reporting</li> <li>iv Retainage Management (withhold payment)</li> <li>v Disburse Payments</li> <li>vi 1099 Processing &amp; Management</li> <li>vii Monitor AP Aging</li> <li>viii Bank Reconciliation</li> <li>ix Post / Interface to General Ledger</li> <li>x Manage Vendor Database</li> <li>xi Procurement Year End Processing</li> <li>Budget/Encumbrances - Closeouts</li> <li>Budget/Encumbrances - Roll Forward</li> <li>f. Inventory Management/Perpetual Inventory</li> <li>i Item/Part Master database</li> </ul>                                                                                                    |      |       |                                               |
| <ul> <li>viii Procurement Card Processing &amp; Management</li> <li>ix Receipt Processing</li> <li>d. Procurement / Construction</li> <li>i Sourcing</li> <li>ii Manage Bids</li> <li>iii Manage Contracts</li> <li>iv Change Order / Cancellation Processing</li> <li>v Receipting Partial Payments</li> <li>e. Accounts Payable</li> <li>i Manage Encumbrances</li> <li>ii Process Supplier Invoices - Prepare Payment Vouched</li> <li>iii Purchasing Card (P-Card) Processing</li> <li>P-Card Data Import</li> <li>Cross reference vendor/commodity data</li> <li>Workflow Approvals for Payment</li> <li>Consolidated Purchase Reporting</li> <li>iv Retainage Management (withhold payment)</li> <li>v Disburse Payments</li> <li>vi 1099 Processing &amp; Management</li> <li>vii Monitor AP Aging</li> <li>viii Bank Reconciliation</li> <li>ix Post / Interface to General Ledger</li> <li>x Manage Vendor Database</li> <li>xi Procurement Year End Processing</li> <li>Budget/Encumbrances - Closeouts</li> <li>Budget/Encumbrances - Roll Forward</li> <li>f. Inventory Management/Perpetual Inventory</li> <li>i Item/Part Master database</li> </ul>                                                                                                    |      |       |                                               |
| ix Receipt Processing d. Procurement / Construction i Sourcing ii Manage Bids iii Manage Contracts iv Change Order / Cancellation Processing v Receipting Partial Payments e. Accounts Payable i Manage Encumbrances ii Process Supplier Invoices - Prepare Payment Vouche iii Purchasing Card (P-Card) Processing P-Card Data Import Cross reference vendor/commodity data Workflow Approvals for Payment Consolidated Purchase Reporting iv Retainage Management (withhold payment) v Disburse Payments vi 1099 Processing & Management vii Monitor AP Aging viii Bank Reconciliation ix Post / Interface to General Ledger x Manage Vendor Database xi Procurement Year End Processing Budget/Encumbrances - Roll Forward f. Inventory Management/Perpetual Inventory i Item/Part Master database                                                                                                    |      |       |                                               |
| d. Procurement / Construction i Sourcing ii Manage Bids iii Manage Contracts iv Change Order / Cancellation Processing v Receipting Partial Payments e. Accounts Payable i Manage Encumbrances ii Process Supplier Invoices - Prepare Payment Vouche iii Purchasing Card (P-Card) Processing P-Card Data Import Cross reference vendor/commodity data Workflow Approvals for Payment Consolidated Purchase Reporting iv Retainage Management (withhold payment) v Disburse Payments vi 1099 Processing & Management vii Monitor AP Aging viii Bank Reconciliation ix Post / Interface to General Ledger x Manage Vendor Database xi Procurement Year End Processing Budget/Encumbrances - Closeouts Budget/Encumbrances - Roll Forward f. Inventory Management/Perpetual Inventory i Item/Part Master database                                                                                                    |      | +     |                                               |
| <ul> <li>i Sourcing</li> <li>ii Manage Bids</li> <li>iii Manage Contracts</li> <li>iv Change Order / Cancellation Processing</li> <li>v Receipting Partial Payments</li> <li>e. Accounts Payable</li> <li>i Manage Encumbrances</li> <li>ii Process Supplier Invoices - Prepare Payment Vouched</li> <li>iii Purchasing Card (P-Card) Processing</li> <li>P-Card Data Import</li> <li>Cross reference vendor/commodity data</li> <li>Workflow Approvals for Payment</li> <li>Consolidated Purchase Reporting</li> <li>iv Retainage Management (withhold payment)</li> <li>v Disburse Payments</li> <li>vi 1099 Processing &amp; Management</li> <li>vii Monitor AP Aging</li> <li>viii Bank Reconciliation</li> <li>ix Post / Interface to General Ledger</li> <li>x Manage Vendor Database</li> <li>xi Procurement Year End Processing</li> <li>Budget/Encumbrances - Closeouts</li> <li>Budget/Encumbrances - Roll Forward</li> <li>f. Inventory Management/Perpetual Inventory</li> <li>i Item/Part Master database</li> </ul>                                                                                                    | d.   |       |                                               |
| ii Manage Bids iii Manage Contracts iv Change Order / Cancellation Processing v Receipting Partial Payments e. Accounts Payable i Manage Encumbrances ii Process Supplier Invoices - Prepare Payment Vouche iii Purchasing Card (P-Card) Processing P-Card Data Import Cross reference vendor/commodity data Workflow Approvals for Payment Consolidated Purchase Reporting iv Retainage Management (withhold payment) v Disburse Payments vi 1099 Processing & Management vii Monitor AP Aging viii Bank Reconciliation ix Post / Interface to General Ledger x Manage Vendor Database xi Procurement Year End Processing Budget/Encumbrances - Roll Forward f. Inventory Management/Perpetual Inventory i Item/Part Master database                                                                                                    | -    | 1_    |                                               |
| iii Manage Contracts iv Change Order / Cancellation Processing v Receipting Partial Payments e. Accounts Payable i Manage Encumbrances ii Process Supplier Invoices - Prepare Payment Vouche iii Purchasing Card (P-Card) Processing P-Card Data Import Cross reference vendor/commodity data Workflow Approvals for Payment Consolidated Purchase Reporting iv Retainage Management (withhold payment) v Disburse Payments vi 1099 Processing & Management vii Monitor AP Aging viii Bank Reconciliation ix Post / Interface to General Ledger x Manage Vendor Database xi Procurement Year End Processing Budget/Encumbrances - Closeouts Budget/Encumbrances - Roll Forward f. Inventory Management/Perpetual Inventory i Item/Part Master database                                                                                                    |      | lii   |                                               |
| iv Change Order / Cancellation Processing v Receipting Partial Payments e. Accounts Payable i Manage Encumbrances ii Process Supplier Invoices - Prepare Payment Vouche iii Purchasing Card (P-Card) Processing P-Card Data Import Cross reference vendor/commodity data Workflow Approvals for Payment Consolidated Purchase Reporting iv Retainage Management (withhold payment) v Disburse Payments vi 1099 Processing & Management vii Monitor AP Aging viii Bank Reconciliation ix Post / Interface to General Ledger x Manage Vendor Database xi Procurement Year End Processing Budget/Encumbrances - Closeouts Budget/Encumbrances - Roll Forward f. Inventory Management/Perpetual Inventory i Item/Part Master database                                                                                                    |      |       |                                               |
| v Receipting Partial Payments e. Accounts Payable i Manage Encumbrances ii Process Supplier Invoices - Prepare Payment Vouche iii Purchasing Card (P-Card) Processing P-Card Data Import Cross reference vendor/commodity data Workflow Approvals for Payment Consolidated Purchase Reporting iv Retainage Management (withhold payment) v Disburse Payments vi 1099 Processing & Management vii Monitor AP Aging viii Bank Reconciliation ix Post / Interface to General Ledger x Manage Vendor Database xi Procurement Year End Processing Budget/Encumbrances - Closeouts Budget/Encumbrances - Roll Forward f. Inventory Management/Perpetual Inventory i Item/Part Master database                                                                                                    |      |       |                                               |
| e. Accounts Payable i Manage Encumbrances ii Process Supplier Invoices - Prepare Payment Vouche iii Purchasing Card (P-Card) Processing P-Card Data Import Cross reference vendor/commodity data Workflow Approvals for Payment Consolidated Purchase Reporting iv Retainage Management (withhold payment) v Disburse Payments vi 1099 Processing & Management vii Monitor AP Aging viii Bank Reconciliation ix Post / Interface to General Ledger x Manage Vendor Database xi Procurement Year End Processing Budget/Encumbrances - Closeouts Budget/Encumbrances - Roll Forward f. Inventory Management/Perpetual Inventory i Item/Part Master database                                                                                                    |      | +     |                                               |
| i Manage Encumbrances ii Process Supplier Invoices - Prepare Payment Vouche iii Purchasing Card (P-Card) Processing P-Card Data Import Cross reference vendor/commodity data Workflow Approvals for Payment Consolidated Purchase Reporting iv Retainage Management (withhold payment) v Disburse Payments vi 1099 Processing & Management vii Monitor AP Aging viii Bank Reconciliation ix Post / Interface to General Ledger x Manage Vendor Database xi Procurement Year End Processing Budget/Encumbrances - Closeouts Budget/Encumbrances - Roll Forward f. Inventory Management/Perpetual Inventory i Item/Part Master database                                                                                                    | e.   | Acco  |                                               |
| ii Process Supplier Invoices - Prepare Payment Vouche iii Purchasing Card (P-Card) Processing P-Card Data Import Cross reference vendor/commodity data Workflow Approvals for Payment Consolidated Purchase Reporting iv Retainage Management (withhold payment) v Disburse Payments vi 1099 Processing & Management vii Monitor AP Aging viii Bank Reconciliation ix Post / Interface to General Ledger x Manage Vendor Database xi Procurement Year End Processing Budget/Encumbrances - Closeouts Budget/Encumbrances - Roll Forward f. Inventory Management/Perpetual Inventory i Item/Part Master database                                                                                                    |      |       |                                               |
| iii Purchasing Card (P-Card) Processing P-Card Data Import Cross reference vendor/commodity data Workflow Approvals for Payment Consolidated Purchase Reporting iv Retainage Management (withhold payment) v Disburse Payments vi 1099 Processing & Management vii Monitor AP Aging viii Bank Reconciliation ix Post / Interface to General Ledger x Manage Vendor Database xi Procurement Year End Processing Budget/Encumbrances - Closeouts Budget/Encumbrances - Roll Forward f. Inventory Management/Perpetual Inventory i Item/Part Master database                                                                                                    |      | ii    |                                               |
| P-Card Data Import Cross reference vendor/commodity data Workflow Approvals for Payment Consolidated Purchase Reporting iv Retainage Management (withhold payment) v Disburse Payments vi 1099 Processing & Management vii Monitor AP Aging viii Bank Reconciliation ix Post / Interface to General Ledger x Manage Vendor Database xi Procurement Year End Processing Budget/Encumbrances - Closeouts Budget/Encumbrances - Roll Forward f. Inventory Management/Perpetual Inventory i Item/Part Master database                                                                                                    |      | iii   |                                               |
| Cross reference vendor/commodity data Workflow Approvals for Payment Consolidated Purchase Reporting iv Retainage Management (withhold payment) v Disburse Payments vi 1099 Processing & Management vii Monitor AP Aging viii Bank Reconciliation ix Post / Interface to General Ledger x Manage Vendor Database xi Procurement Year End Processing Budget/Encumbrances - Closeouts Budget/Encumbrances - Roll Forward f. Inventory Management/Perpetual Inventory i Item/Part Master database                                                                                                    |      |       |                                               |
| Workflow Approvals for Payment Consolidated Purchase Reporting iv Retainage Management (withhold payment) v Disburse Payments vi 1099 Processing & Management vii Monitor AP Aging viii Bank Reconciliation ix Post / Interface to General Ledger x Manage Vendor Database xi Procurement Year End Processing Budget/Encumbrances - Closeouts Budget/Encumbrances - Roll Forward f. Inventory Management/Perpetual Inventory i Item/Part Master database                                                                                                    |      |       |                                               |
| Consolidated Purchase Reporting  iv Retainage Management (withhold payment)  v Disburse Payments  vi 1099 Processing & Management  vii Monitor AP Aging  viii Bank Reconciliation  ix Post / Interface to General Ledger  x Manage Vendor Database  xi Procurement Year End Processing  Budget/Encumbrances - Closeouts  Budget/Encumbrances - Roll Forward  f. Inventory Management/Perpetual Inventory  i Item/Part Master database                                                                                                    |      |       |                                               |
| <ul> <li>iv Retainage Management (withhold payment)</li> <li>v Disburse Payments</li> <li>vi 1099 Processing &amp; Management</li> <li>vii Monitor AP Aging</li> <li>viii Bank Reconciliation</li> <li>ix Post / Interface to General Ledger</li> <li>x Manage Vendor Database</li> <li>xi Procurement Year End Processing</li> <li>Budget/Encumbrances - Closeouts</li> <li>Budget/Encumbrances - Roll Forward</li> <li>f. Inventory Management/Perpetual Inventory</li> <li>i Item/Part Master database</li> </ul>                                                                                                    |      |       | Consolidated Purchase Reporting               |
| v Disburse Payments vi 1099 Processing & Management vii Monitor AP Aging viii Bank Reconciliation ix Post / Interface to General Ledger x Manage Vendor Database xi Procurement Year End Processing Budget/Encumbrances - Closeouts Budget/Encumbrances - Roll Forward f. Inventory Management/Perpetual Inventory i Item/Part Master database                                                                                                    |      | iv    |                                               |
| vi 1099 Processing & Management vii Monitor AP Aging viii Bank Reconciliation ix Post / Interface to General Ledger x Manage Vendor Database xi Procurement Year End Processing Budget/Encumbrances - Closeouts Budget/Encumbrances - Roll Forward f. Inventory Management/Perpetual Inventory i Item/Part Master database                                                                                                    |      | v     |                                               |
| <ul> <li>viii Bank Reconciliation</li> <li>ix Post / Interface to General Ledger</li> <li>x Manage Vendor Database</li> <li>xi Procurement Year End Processing</li> <li>Budget/Encumbrances - Closeouts</li> <li>Budget/Encumbrances - Roll Forward</li> <li>Inventory Management/Perpetual Inventory</li> <li>i Item/Part Master database</li> </ul>                                                                                                    |      | vi    |                                               |
| <ul> <li>viii Bank Reconciliation</li> <li>ix Post / Interface to General Ledger</li> <li>x Manage Vendor Database</li> <li>xi Procurement Year End Processing</li> <li>Budget/Encumbrances - Closeouts</li> <li>Budget/Encumbrances - Roll Forward</li> <li>Inventory Management/Perpetual Inventory</li> <li>i Item/Part Master database</li> </ul>                                                                                                    |      | vii   | Monitor AP Aging                              |
| x Manage Vendor Database xi Procurement Year End Processing Budget/Encumbrances - Closeouts Budget/Encumbrances - Roll Forward f. Inventory Management/Perpetual Inventory i Item/Part Master database                                                                                                    |      | viii  | Bank Reconciliation                           |
| x Manage Vendor Database xi Procurement Year End Processing Budget/Encumbrances - Closeouts Budget/Encumbrances - Roll Forward f. Inventory Management/Perpetual Inventory i Item/Part Master database                                                                                                    |      | ix    | Post / Interface to General Ledger            |
| xi Procurement Year End Processing Budget/Encumbrances - Closeouts Budget/Encumbrances - Roll Forward f. Inventory Management/Perpetual Inventory i Item/Part Master database                                                                                                    |      | Х     |                                               |
| Budget/Encumbrances – Roll Forward  f. Inventory Management/Perpetual Inventory  i Item/Part Master database                                                                                                    |      | хi    |                                               |
| Budget/Encumbrances – Roll Forward  f. Inventory Management/Perpetual Inventory  i Item/Part Master database                                                                                                    |      |       | Budget/Encumbrances - Closeouts               |
| f. Inventory Management/Perpetual Inventory i Item/Part Master database                                                                                                    |      |       |                                               |
| i Item/Part Master database                                                                                                    | f.   | Inve  |                                               |
| ii Item/Part Transactions                                                                                                    |      |       |                                               |
|                                                                                                    |      | ii    | Item/Part Transactions                        |

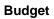

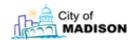

| Ι. | Bu | idaet Dev | velopment & Monitoring                               |
|----|----|-----------|------------------------------------------------------|
| Ė  | a. |           | Development                                          |
|    |    | i         | Forecasting & Basic Assumption Development           |
|    |    | ii        | Target Setting/Parameters from Mayor                 |
|    |    | iii       | Agencies Develop Budgets and Submit Requests         |
|    |    |           | (inputs: positions, prior year actual, current year  |
|    |    |           | estimated, fixed asset review)                       |
|    |    | iv        | Budget Staff Review/Modify/Summarize Agency Requests |
|    |    | V         | Budget Presentation to Mayor                         |
|    |    | vi        | Executive Budget Preparation                         |
|    |    | vii       | Amendments from Sub-Committees of Council            |
|    |    | viii      | Amendments from Council                              |
|    |    | ix        | Production of Budget Document                        |
|    | b. | Budget I  | Monitoring/Management                                |
|    |    | X         | Load GL                                              |
|    |    | хi        | Budget to Actual Analysis                            |
|    |    |           | GL Inquiry                                           |
|    |    |           | To Date Inquiries                                    |
|    |    |           | Account Status Report                                |
|    |    |           | Transaction Register                                 |
|    |    |           | Capital Project Analysis (Excel)                     |
|    |    | xii       | Close Budget (non capital/non special revenue)       |

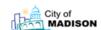

| ١.      | _   |                                                                                     | 11 1 0 5' 1 1 5 1'                                                                                                    |
|---------|-----|-------------------------------------------------------------------------------------|----------------------------------------------------------------------------------------------------|
| _       |     |                                                                                     | ral Ledger & Financial Reporting                                                                                                    |
|         | a.  |                                                                                     | neral Ledger / General Financial Accounting                                                                                                    |
|         |     | i                                                                                   | Manage General Ledger & Chart of Accounts                                                                                                    |
|         |     | ii                                                                                  | 9                                                                                                    |
|         |     |                                                                                     | Reconcile Accounts                                                                                                    |
|         |     |                                                                                     | Perform Project Accounting                                                                                                    |
|         |     |                                                                                     | Allocation Management                                                                                                    |
|         |     | vi                                                                                  | Period / Year-End Close Processing                                                                                                    |
|         | b.  | As                                                                                  | set Management                                                                                                    |
|         |     | i                                                                                   | Manage Asset Account                                                                                                    |
|         |     | ii                                                                                  | Manage Asset Control                                                                                                    |
|         |     |                                                                                     | Generate Depreciation                                                                                                    |
|         |     | iv                                                                                  | Dispose of Assets                                                                                                    |
|         |     |                                                                                     | Process Assets                                                                                                    |
|         |     | νi                                                                                  | Post / Interface to General Ledger                                                                                                    |
|         |     |                                                                                     | Year End Close                                                                                                    |
|         |     | vii                                                                                 | Physical Inventory                                                                                                    |
|         | c.  | Tre                                                                                 | easury Management                                                                                                    |
|         |     | i                                                                                   | Tax Bill Management                                                                                                    |
|         |     | ii                                                                                  | Project Interest & Revenue                                                                                                    |
|         |     |                                                                                     | Manage Cash Flow                                                                                                    |
|         |     |                                                                                     | Manage Investments                                                                                                    |
|         |     | v                                                                                   | Allocate Interest to Funds                                                                                                    |
|         | d.  | Op                                                                                  | erational Analysis & Financial Reporting                                                                                                    |
|         |     | i                                                                                   | Manage Cost Accounting & Cost Allocation                                                                                                    |
|         |     | ii                                                                                  | Manage Reporting                                                                                                    |
|         | e.  |                                                                                     | nancial Reporting                                                                                                    |
|         |     | i                                                                                   | Manage Consolidations & Eliminations                                                                                                    |
|         |     | ii                                                                                  | Account/Transaction Inquiry                                                                                                    |
|         |     |                                                                                     | Trial Balance                                                                                                    |
|         |     |                                                                                     | Run Interim Financial Reports                                                                                                    |
|         |     | v                                                                                   | Run Annual Financial Reports                                                                                                    |
|         |     |                                                                                     | Single Audit                                                                                                    |
| Π.      | No  |                                                                                     | Property Tax Revenue Management                                                                                                    |
| <u></u> | 140 | Pr                                                                                  | ogram Accounting                                                                                                    |
|         |     |                                                                                     | Manage Program Accounts                                                                                                    |
|         |     |                                                                                     | Manage Grants                                                                                                    |
|         |     |                                                                                     |                                                                                                    |
|         |     |                                                                                     |                                                                                                    |
|         |     | iii                                                                                 | Cost Account Processing                                                                                                    |
|         |     | iii<br>iv                                                                           | Cost Account Processing<br>Identify Capital Assets                                                                                                    |
|         |     | iii<br>iv<br>v                                                                      | Cost Account Processing Identify Capital Assets Period / Year-End Processing                                                                                                    |
|         |     | iii<br>iv<br>v<br>Bil                                                               | Cost Account Processing Identify Capital Assets Period / Year-End Processing ling/Invoicing                                                                                                    |
|         |     | iii<br>iv<br>v<br>Bil<br>i                                                          | Cost Account Processing Identify Capital Assets Period / Year-End Processing Iing/Invoicing Create / Maintain Invoices                                                                                                    |
|         |     | iii<br>iv<br>v<br>Bil<br>i                                                          | Cost Account Processing Identify Capital Assets Period / Year-End Processing Iing/Invoicing Create / Maintain Invoices Invoice Calculation                                                                                                    |
|         |     | iii<br>iv<br>v<br>Bil<br>i<br>ii                                                    | Cost Account Processing Identify Capital Assets Period / Year-End Processing Iing/Invoicing Create / Maintain Invoices Invoice Calculation Invoice Approval                                                                                                    |
|         |     | iii iv v Bil i ii iii                                                               | Cost Account Processing Identify Capital Assets Period / Year-End Processing Iing/Invoicing Create / Maintain Invoices Invoice Calculation Invoice Approval Revenue Recognition                                                                                                    |
|         |     | iii iv v Bil i ii iii iiv Pro                                                       | Cost Account Processing Identify Capital Assets Period / Year-End Processing Iing/Invoicing Create / Maintain Invoices Invoice Calculation Invoice Approval Revenue Recognition Cocess Remittances                                                                                                    |
|         |     | iii iv v Bil i ii iii iii iii                                                       | Cost Account Processing Identify Capital Assets Period / Year-End Processing Iing/Invoicing Create / Maintain Invoices Invoice Calculation Invoice Approval Revenue Recognition Cocess Remittances Cash Receipt Processing                                                                                                    |
|         |     | iii iv V Bil ii iii iv Pro                                                          | Cost Account Processing Identify Capital Assets Period / Year-End Processing Iing/Invoicing Create / Maintain Invoices Invoice Calculation Invoice Approval Revenue Recognition ccess Remittances Cash Receipt Processing ccess Adjustments                                                                                                    |
|         |     | iii iv v Bil ii iii iv Pre i Pre                                                    | Cost Account Processing Identify Capital Assets Period / Year-End Processing Iing/Invoicing Create / Maintain Invoices Invoice Calculation Invoice Approval Revenue Recognition ocess Remittances Cash Receipt Processing ocess Adjustments Process Adjustments                                                                                                    |
|         |     | iii iv v Bil i ii iii iiv Pro i Pro i Ac                                            | Cost Account Processing Identify Capital Assets Period / Year-End Processing Iing/Invoicing Create / Maintain Invoices Invoice Calculation Invoice Approval Revenue Recognition ocess Remittances Cash Receipt Processing ocess Adjustments Process Adjustments counts Receivable Monitoring                                                                                                    |
|         |     | iii iv v Bill iii iii iiv Pro i Pro i Ac i                                          | Cost Account Processing Identify Capital Assets Period / Year-End Processing Iing/Invoicing Create / Maintain Invoices Invoice Calculation Invoice Approval Revenue Recognition ocess Remittances Cash Receipt Processing ocess Adjustments Process Adjustments Counts Receivable Monitoring A/R Aging                                                                                                    |
|         |     | iii iv v Bil ii iii iii iii Pro i Ac i iii                                          | Cost Account Processing Identify Capital Assets Period / Year-End Processing Iing/Invoicing Create / Maintain Invoices Invoice Calculation Invoice Approval Revenue Recognition ocess Remittances Cash Receipt Processing ocess Adjustments Process Adjustments Counts Receivable Monitoring A/R Aging Collections Tracking                                                                                                    |
|         |     | iii iv v Bill iii iii iiv Pro i Ac i In                                             | Cost Account Processing Identify Capital Assets Period / Year-End Processing Iing/Invoicing Create / Maintain Invoices Invoice Calculation Invoice Approval Revenue Recognition ocess Remittances Cash Receipt Processing ocess Adjustments Process Adjustments Counts Receivable Monitoring A/R Aging Collections Tracking terdepartmental Billing                                                                                                    |
|         |     | iii iv v Bil ii iii iii iiv Pro i Ac i iii Int iii                                  | Cost Account Processing Identify Capital Assets Period / Year-End Processing Iling/Invoicing Create / Maintain Invoices Invoice Calculation Invoice Approval Revenue Recognition Coess Remittances Cash Receipt Processing Coess Adjustments Process Adjustments Process Adjustments Counts Receivable Monitoring A/R Aging Collections Tracking Interdepartmental Billing Interdepartmental Billing Interdepartmental Billing                                                                                                    |
|         |     | iii iv v Bill ii iii iii iii Pro i Ac i Iii In ii Po                                | Cost Account Processing Identify Capital Assets Period / Year-End Processing Iing/Invoicing Create / Maintain Invoices Invoice Calculation Invoice Approval Revenue Recognition Ocess Remittances Cash Receipt Processing Ocess Adjustments Process Adjustments Process Adjustments Counts Receivable Monitoring A/R Aging Collections Tracking Interdepartmental Billing Interdepartmental Billing St / Interface to General Ledger                                                                                                    |
|         |     | iii iv v Bil ii iii iii iiv Pro i Ac i Inf i Po i                                   | Cost Account Processing Identify Capital Assets Period / Year-End Processing Iing/Invoicing Create / Maintain Invoices Invoice Calculation Invoice Approval Revenue Recognition Ocess Remittances Cash Receipt Processing Ocess Adjustments Process Adjustments Counts Receivable Monitoring A/R Aging Collections Tracking terdepartmental Billing Interdepartmental Billing st / Interface to General Ledger Post / Interface to General Ledger                                                                                                    |
|         |     | iii iv v Bil i ii iii iii Pro i Ac i ii In Po i An                                  | Cost Account Processing Identify Capital Assets Period / Year-End Processing Iing/Invoicing Create / Maintain Invoices Invoice Calculation Invoice Approval Revenue Recognition Ocess Remittances Cash Receipt Processing Ocess Adjustments Process Adjustments Counts Receivable Monitoring A/R Aging Collections Tracking terdepartmental Billing Interdepartmental Billing st / Interface to General Ledger Post / Interface to General Ledger                                                                                                    |
|         |     | iii iv v Bil ii iii iii iiv Pro i Ac i Inf i Po i                                   | Cost Account Processing Identify Capital Assets Period / Year-End Processing Iing/Invoicing Create / Maintain Invoices Invoice Calculation Invoice Approval Revenue Recognition Ocess Remittances Cash Receipt Processing Ocess Adjustments Process Adjustments Counts Receivable Monitoring A/R Aging Collections Tracking terdepartmental Billing Interdepartmental Billing st / Interface to General Ledger Post / Interface to General Ledger Inbulance Billing Extract run data from CityScape                                                                                                    |
|         |     | iii iv v Bill i iii iiv Pro i Ac i ii Ac i ii iii iii iii iii iii i                 | Cost Account Processing Identify Capital Assets Period / Year-End Processing Iing/Invoicing Create / Maintain Invoices Invoice Calculation Invoice Approval Revenue Recognition Ocess Remittances Cash Receipt Processing Ocess Adjustments Process Adjustments Process Adjustments Counts Receivable Monitoring A/R Aging Collections Tracking Interdepartmental Billing Interdepartmental Billing Interface to General Ledger Post / Interface to General Ledger Inbulance Billing Extract run data from CityScape Create billing forms                                                                                                    |
|         |     | iii iv v Bil ii iii iiv Pro i Ac i ii In ii ii ii ii ii ii ii ii ii ii ii ii ii     | Cost Account Processing Identify Capital Assets Period / Year-End Processing Iing/Invoicing Create / Maintain Invoices Invoice Calculation Invoice Approval Revenue Recognition Ocess Remittances Cash Receipt Processing Ocess Adjustments Process Adjustments Process Adjustments Counts Receivable Monitoring A/R Aging Collections Tracking terdepartmental Billing Interdepartmental Billing Interdepartmental Billing st / Interface to General Ledger Post / Interface to General Ledger Distract run data from CityScape Create billing forms Create electronic billing file                                                                                                    |
|         |     | iii iv v Bil ii iii iii iii Pro i Ac i ii In ii ii ii ii ii ii ii ii ii ii ii ii ii | Cost Account Processing Identify Capital Assets Period / Year-End Processing Iing/Invoicing Create / Maintain Invoices Invoice Calculation Invoice Approval Revenue Recognition Ocess Remittances Cash Receipt Processing Ocess Adjustments Process Adjustments Process Adjustments Counts Receivable Monitoring A/R Aging Collections Tracking terdepartmental Billing Interdepartmental Billing Interdepartmental Billing st / Interface to General Ledger Post / Interface to General Ledger District run data from CityScape Create billing forms Create electronic billing file Year End Reporting                                                                                                    |
|         |     | iii iv v Bil ii iii iii iii Pro i Ac i ii In ii ii ii ii ii ii ii ii ii ii ii ii ii | Cost Account Processing Identify Capital Assets Period / Year-End Processing Iing/Invoicing Create / Maintain Invoices Invoice Calculation Invoice Approval Revenue Recognition ocess Remittances Cash Receipt Processing ocess Adjustments Process Adjustments Process Adjustments Counts Receivable Monitoring A/R Aging Collections Tracking terdepartmental Billing Interdepartmental Billing Interdepartmental Billing st / Interface to General Ledger Post / Interface to General Ledger bulance Billing Extract run data from CityScape Create billing forms Create electronic billing file Year End Reporting ecial Assessments                                                                                   |
|         |     | iii iv v Bil ii iii iii iii Pro i Ac i ii In ii ii ii ii ii ii ii ii ii ii ii ii ii | Cost Account Processing Identify Capital Assets Period / Year-End Processing Iing/Invoicing Create / Maintain Invoices Invoice Calculation Invoice Approval Revenue Recognition ocess Remittances Cash Receipt Processing ocess Adjustments Process Adjustments Process Adjustments Counts Receivable Monitoring A/R Aging Collections Tracking terdepartmental Billing Interdepartmental Billing Interdepartmental Billing st / Interface to General Ledger Post / Interface to General Ledger bulance Billing Extract run data from CityScape Create billing forms Create electronic billing file Year End Reporting ecial Assessments Collect data for special assessment                                               |
|         |     | iii iv v Bill iii iii iii Pro i Ac i In ii iii iii iii iii iii iii iii iii          | Cost Account Processing Identify Capital Assets Period / Year-End Processing Iing/Invoicing Create / Maintain Invoices Invoice Calculation Invoice Approval Revenue Recognition ocess Remittances Cash Receipt Processing ocess Adjustments Process Adjustments Process Adjustments Counts Receivable Monitoring A/R Aging Collections Tracking terdepartmental Billing Interdepartmental Billing Interdepartmental Billing st / Interface to General Ledger Post / Interface to General Ledger Dulance Billing Extract run data from CityScape Create billing forms Create electronic billing file Year End Reporting ecial Assessments Collect data for special assessment Input data into system for special assessment |
|         |     | iii iv v Bill iii iii iii Pro i Ac i In ii iii iii iii iii iii iii iii iii          | Cost Account Processing Identify Capital Assets Period / Year-End Processing Iing/Invoicing Create / Maintain Invoices Invoice Calculation Invoice Approval Revenue Recognition ocess Remittances Cash Receipt Processing ocess Adjustments Process Adjustments Process Adjustments Counts Receivable Monitoring A/R Aging Collections Tracking terdepartmental Billing Interdepartmental Billing Interdepartmental Billing st / Interface to General Ledger Post / Interface to General Ledger houlance Billing Extract run data from CityScape Create billing forms Create electronic billing file Year End Reporting ecial Assessments Collect data for special assessment                                              |

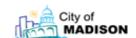

| Ι.  |            | ter, Storm, Sewer Utilities    |
|-----|------------|--------------------------------|
|     | a.         | Meter Reading                  |
|     |            | AR/Utility Billing             |
|     | C.         | Cash Receipting/Lockbox        |
|     | d.         | HR                             |
|     | e. Payroll |                                |
|     | f.         | GL                             |
|     | g.         | Service Order Management       |
|     | h.         | Inventory Management           |
|     | i.         | Procurement/AP                 |
|     | j.         | Job Costing                    |
|     | k.         | Budgeting                      |
|     |            |                                |
| 11. | Tra        | nsit Utilities                 |
|     | a.         | Payroll Processing             |
|     | b.         | AR/Billing                     |
|     | c.         | Cash Receipting                |
|     | d.         | Fixed Assets                   |
|     |            | Grant-Funded Fixed Assets      |
|     | e.         | Accounts Payable               |
|     | f.         | Financial Reporting            |
|     |            | Financial Reporting for Grants |
|     | g.         | Procurement/AP                 |
|     | h.         | Reporting                      |
|     |            | Federal Draw Down              |